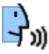

## Addendum VoiceNotes 1.10

VoiceNotes 1.10 contains some nice new features and some minor improvements:

### **Power switch startup**

We changed the way you're able to start recordings using the power switch. You used to flick the power switch twice when the Newton was turned off to start a recording. Now, you'll only need to pull the switch down and hold it in this position for about 1 second (it's the same action as if you were to turn on the backlight) to initiate a recording. When you are finished you flick the switch shortly once again and the recording will be saved. This way we've accomplished a more reliable responds and easier handling.

You can also disable the power switch feature now (ie. you have another application that uses the power switch). You can toggle de-/activate this feature under Prefs/Misc.

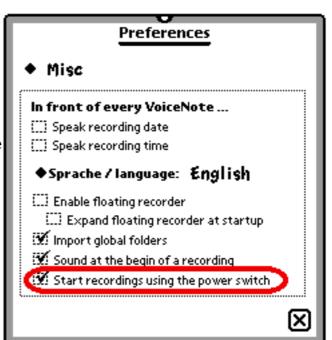

# Playback volume

VoiceNotes 1.10 allows you to control the output volume of a recording. We've managed to work around a Sound API bug so we could finally include this important feature. You're able to playback even quiet recordings with no problems now.

Note: Altering the volume during 'playback' has no effect, you'll have to determine it beforehand!

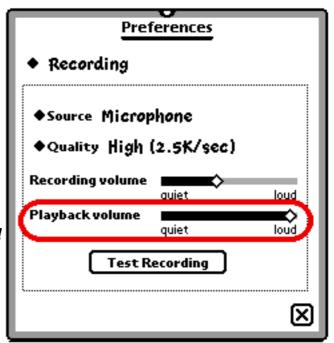

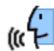

## Realtime elapsed time indicator

The time indicator has a realtime refreshment now while you are dragging the position slider. This way it is much easier to find a specific point in your recording again.

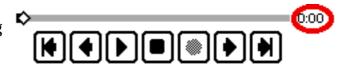

## Fixing of some minor problems

VoiceNotes 1.10 fixes some minor bugs/problems. E.g. the floating recorders will not appear anymore after the first startup and a backup. There are also some internal improvements which have made VoiceNotes 1.10 in some cases noticeably faster.

#### Attention:

Tests have shown a much more reliable performance of VoiceNotes if vou have

- 1. installed the application VoiceNotes on your Internal store and
- 2. have a minimum of 250 Kb available on the Internal store!